Subject: Re: LTP result output for container-init Posted by [Pavel Emelianov](https://new-forum.openvz.org/index.php?t=usrinfo&id=725) on Thu, 24 Jan 2008 10:32:30 GMT [View Forum Message](https://new-forum.openvz.org/index.php?t=rview&th=5258&goto=26459#msg_26459) <> [Reply to Message](https://new-forum.openvz.org/index.php?t=post&reply_to=26459)

Rishikesh K. Rajak wrote: > Hi All,

>

- > Today i ran full LTP on kernel 2.6.24-rc6 inside container-init and also
- > on parent namespace and got some observations.
- >
- > Here is the machine information:
- > Linux rishi.in.ibm.com 2.6.18-53.el5 #1 SMP Wed Oct 10 16:34:02 EDT

Wait a bit - this uname string shows the 2.6.18-53.el5 kernel, but you say, that this was 2.6.24-rc6.

> 2007 i686 i686 i386 GNU/Linux

>

```
> OS: SLES 10
```
>

> I found these fcntl are failing inside container and it pass on parent

> namespace. I am attaching the log file with this mail.

>

> These failures are conceding with 2.6.23-mm1 itself. Just wanted to know

> if someone is working on this still.

>

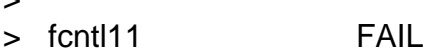

- > fcntl14 FAIL
- > fcntl17 FAIL
- > fcntl19 FAIL
- > fcntl20 FAIL
- > fcntl21 FAIL

>

> And also other observation was:

>

- > syslog is failing inside parent namespace but pass inside
- > container-init.

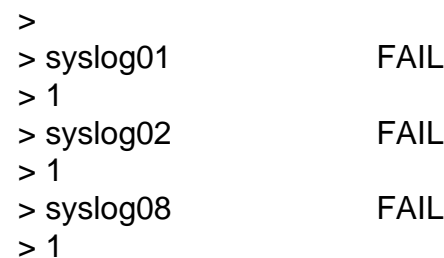

Have just tested this with SLES10 - syslogs are working...

> Please let me know your opinion on this.

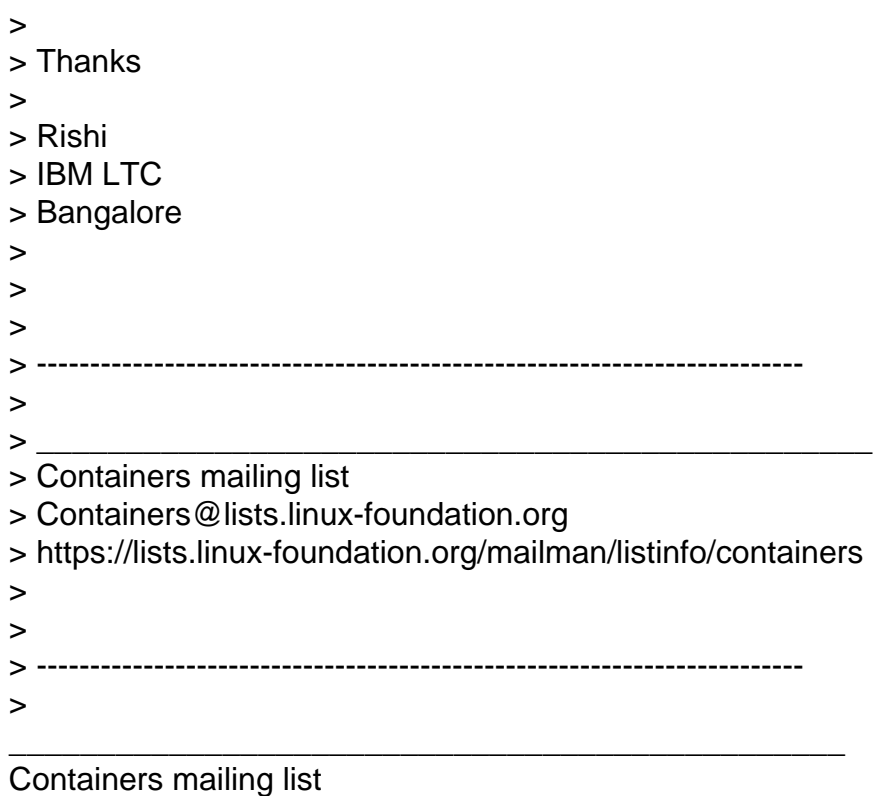

Containers@lists.linux-foundation.org https://lists.linux-foundation.org/mailman/listinfo/containers

Subject: Re: LTP result output for container-init Posted by [Rishikesh K Rajak](https://new-forum.openvz.org/index.php?t=usrinfo&id=2295) on Thu, 24 Jan 2008 12:43:09 GMT [View Forum Message](https://new-forum.openvz.org/index.php?t=rview&th=5258&goto=26470#msg_26470) <> [Reply to Message](https://new-forum.openvz.org/index.php?t=post&reply_to=26470)

Pavel Emelyanov <xemul@openvz.org> wrote on 01/24/2008 04:02:30 PM:

> Rishikesh K. Rajak wrote:

 $>$   $>$  Hi All,

 $>$ 

> > Today i ran full LTP on kernel 2.6.24-rc6 inside container-init and also

> > on parent namespace and got some observations.

 $>$ 

> > Here is the machine information:

> > Linux rishi.in.ibm.com 2.6.18-53.el5 #1 SMP Wed Oct 10 16:34:02 EDT >

> Wait a bit - this uname string shows the 2.6.18-53.el5 kernel, but

> you say, that this was 2.6.24-rc6.

Ahh... i am extremely sorry, typo in copy-paste. it is basically my local laptop uname.

Here is the exact uname.

Linux x206h 2.6.24-rc6 #1 SMP Wed Dec 5 09:02:21 UTC 2007 i686 i686 i386 GNU/LinuxT

> > > 2007 i686 i686 i386 GNU/Linux  $>$ > > OS: SLES 10  $>$ > > I found these fcntl are failing inside container and it pass on parent > > namespace. I am attaching the log file with this mail.  $>$ > > These failures are conceding with 2.6.23-mm1 itself. Just wanted to know > > if someone is working on this still.  $>$ > > fcntl11 FAIL > > fcntl14 FAIL > > fcntl17 FAIL > > fcntl19 FAIL > > fcntl20 FAIL > > fcntl21 FAIL  $>$ > > And also other observation was:  $>$ > > syslog is failing inside parent namespace but pass inside > > container-init.  $>$ > > syslog01 FAIL  $> 1$ > > syslog02 FAIL  $> 1$ > > syslog08 FAIL  $> 1$ > > Have just tested this with SLES10 - syslogs are working... > > > Please let me know your opinion on this.  $>$ > > Thanks  $>$ > > Rishi > > IBM LTC > > Bangalore  $>$  $>$  $>$  $>$ 

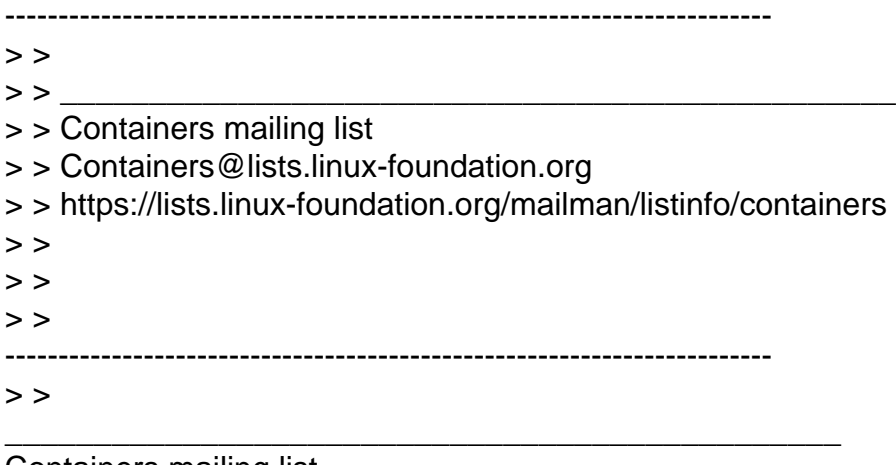

Containers mailing list Containers@lists.linux-foundation.org https://lists.linux-foundation.org/mailman/listinfo/containers

Page 4 of 4 ---- Generated from [OpenVZ Forum](https://new-forum.openvz.org/index.php)